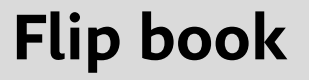

Flip book, flipbook nebo také flick book, německy daumenkinoo je knížka obsahující řadu obrázků, zachycující fázovaný děje. Jednotlivé stránky se mírně od sebe odlišují. Když se stránky rychle otáčejí, obraz začíná simulovat iluzi pohybu nebo jinou změnu či proměnu. Flip booky jsou často určeny dětem dětem. mohou ale místo kreseb obsahovat fotografie a být tak zaměřeny na dospělého diváka. Princip flip booku se může také uplatnit jako doplněk v běžné knize nebo časopisu, často při okraji stránky. Dnes je k dispozici software nebo online aplikace, které převádějí digitální video soubory do šablon animačních knížek.

[Flipbook Animuj.cz](http://animuj.cz/druhy-animace/flipbook/) [Darujvideo](http://www.darujvideo.cz/) [Napa books](https://vimeo.com/user33634102) <Flipbook Wiki> [Daumenkino Wiki](https://de.wikipedia.org/wiki/Daumenkino) [Flipbook Info](http://www.flipbook.info/) [Daumenkinografie](http://daumenkinographie.de/english/index.html)

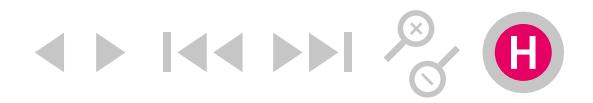

#### **Flip book**

Kresba, fotografie, koncept.

[Keith Haring](https://vimeo.com/23363733)

[Patric Jenkins](http://home.interlog.com/~pjenkins/flipbooks.html)

[Stine Illum](http://stineillum.dk/FlipbookS)

[Jean-Vincent Sénac](http://jeanvincentsenac.com/flip-books.html)

Gilbert & [George 0](http://vimeo.com/62004966)1

Gilbert & [George 0](http://vimeo.com/17762306)2

[Oona Culey](http://oonaculley.com/artwork/flick-books-2005/)

[Stephanie Ognar](http://www.stephanieognar.com/work/flip_books/)

[Julia Feathergill](http://www.uncertainty-principle.com/julia/artworks/)

[Patrick Kelley](http://www.chronopsis.com/)

[Janet Zweig](http://www.janetzweig.com/gallery/19.html)

[Scot Blake](http://www.barcodeart.com/store/collectible/index.html)

[Mechanický flipbook](http://www.thisiscolossal.com/2012/10/flipbookit-a-new-diy-mechanical-flipbook-kit/)

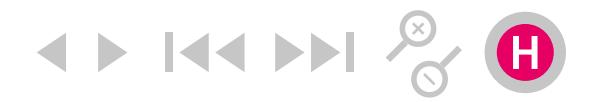

Nejjednodušší verze flipbooku má pouze dvě strany. Lze ji popsat jako pohyblivý obrázek s tužkou. List papíru velikosti A6 v polovině přehněte. Na spodní stránku dvojlistu papíru nakreslete stojící postavu. Pak přehněte druhou polovinu papíru (postava by vám měla prosvítat) a nakreslete na ní stejnou postavu ale v tanci (se skrčenýma nohama a rukama). Použijte tužku k rolování horní poloviny papíru. Při rychlém pohybu tužkou (papírem) se vám budou před očima střídat obrázky stojící a tancující postavy a budete vnímat iluzi pohybu tancující postavy.

Princip můžete obměnit dvojicemi motivů (pumpující vodu, sova mávající křídly, vzpěrač s činkou, pán s kloboukem…).

[Oživlé obrázky](http://www.fyzikahrou.cz/fyzika/hracky-a-modely/ozivle-obrazky)

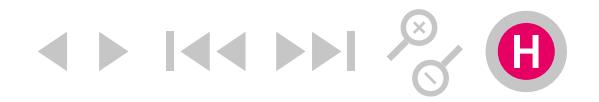

Použijte 10 –15 listů papíru. Perforujte jednotlivé listy budoucího knižního bloku pomocí kancelářské děrovačky. Perforaci umísťujte na stránkách tak, aby se během listování dírky vytvářely iluzi pohybu.

[Scott Blake 01](https://www.youtube.com/watch?v=avXDhJfqnP8) [Scott Blake 02](https://www.youtube.com/watch?v=1KN9Hlnr1-s)

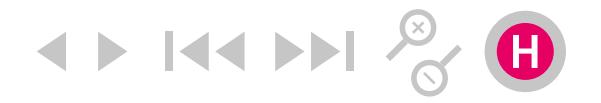

Vytvořte flipbook založený na iluzi jednoduchého pohybu. Zvolte objekt, který má stabilní velikost a pohybuje se napříč formátem knížky (auto).

[Kateřina](https://dspace.cuni.cz/bitstream/handle/20.500.11956/36306/BPTX_2009_2_11410_OSZD001_197098_0_90691.pdf?sequence=1&isAllowed=y)  [Hausenblasová](https://dspace.cuni.cz/bitstream/handle/20.500.11956/36306/BPTX_2009_2_11410_OSZD001_197098_0_90691.pdf?sequence=1&isAllowed=y)

- 1. Nakreslete výchozí maketu objektu a obstřihněte, nebo zvýrazněte.
- 2. Pod poslední stránku umístěte maketu tak, aby z pravé strany vyčuhovala jen záď auta. Maketu si pevně přidržte. Maketa by měla pod stránkou prosvítat. Obkreslete část, kterou vidíte.
- 3. Položte maketu na první stránku a posuňte tak, aby z pravé strany vyčuhovala jen příď auta, obkreslete. Položte přes maketu další stránku, posuňte o několik milimetrů a opět obkreslete. Postupujte takto, dokud stránkou auto zcela neprojede. Tím že kreslíte pozpátku od konce auto jakoby couvá.
- 4. Nyní listujte stránkami od poslední k první a autíčko by mělo projíždět stránkou. Pokud budete listovat obráceně, auto pojede pozpátku.

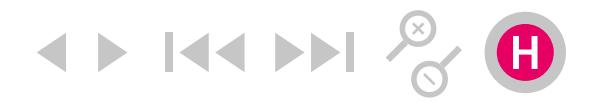

Vytvořte flipbook s abstraktím motivem založeným na pomocné mřížce.

- 1. Vytvořte matici bodů odvozené z modulární mřížky .
- 2. Body přeneste na jednotlivé stránky.
- 3. Na každé stránce spojujte body čárou.
- 4. Směr, síla i barevnost čáry se může průběžně stránku od stránky měnit.
- 5. Nyní listujte stránkami a čára "ožije" v závislosti na vazbě k pomocným bodům..

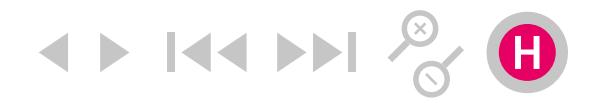

Vytvořte flipbook bez kresebného motivu jen s pomocí různých papírů.

- 1. Shromážděte různě barevné i strukturované papíry .
- 2. poskládejte z nich bloček.
- 5. Nyní listujte stránkami a promění se sama knížka (v barvě, struktuře tvaru apod.).

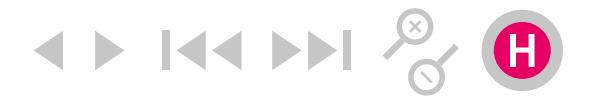

Vytvořte flipbook založený na videu nebo sérii snímků.

[Střih videa](https://technet.idnes.cz/strih-videa-cxm-/software.aspx?c=A160120_194035_software_dvr)

- 1. Vytvořte krátké video nebo sérii snímků. V příslušném editoru *(Adobe Premiere, Windows Movie Maker atd.)* video upravte do příslušné délky.
- 2. Soubor videa otevřte v editoru *Adobe Photoshop* příkazem Video snímky na vrstvy. Zvolte rozsah importu a omezení po sobě následujících snímků. Ořízněte velikost obrázku podle zvoleného formátu výsledné knížky.
- 3. Pro export použijte script Exportovat vrstvy do souborů.
- 4. Jednotlivé snímky načtěte do šablony v *Adobe InDesign*. Vytiskněte soubor o příslušném počtu stran.
- 5. Proveďte vazbu V2, ořízněte knížku na čistý formát.

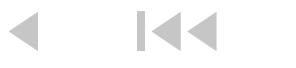

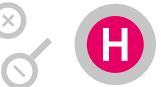

## **Jak se dělá flipbook, tipy a doporučení**

—Vytvořte kreslený scénář flipbooku (storyboard).

—Pro scénu o více postavách, rozkreslete nejprve jednu až následně druhou. Počítejte s místem, zohledněte prostor viditelný při listování. —Pokud postava při pohybu mění tvar – letící pták, běžící člověk atd., nakreslete na maketu všechny fáze pohybu. Změna pohybu by měla být viditelná, šest fází postačí.

—Můžete doplnit pozadí (mrak, strom atd.). Pohybu postavy zprava doleva, odpovídá pohyb pozadí opačným směrem – zleva doprava. —Postavy a objekty mohou během akce měnit svůj tvar. Skákající míč se při dopadu na zem zploští a pří prudkém odskoku zase protáhne.

[Zajíc+pozadí](https://www.youtube.com/watch?v=dnmhpBH68WE) [101 dalmatinů+pozadí](https://www.youtube.com/watch?v=_p8CJb5CFW4) [Změna tvaru, animace](https://www.youtube.com/watch?v=jAy0RvmWkDY) [Prostorové skládání](https://www.youtube.com/watch?v=1uugzASseSs)